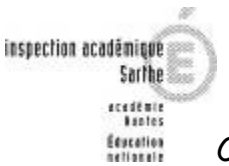

Conseillers pédagogiques en arts plastiques de la Sarthe mars 2008

# **ARTS PLASTIQUES**

**UNE IDEE, UN ATELIER N°10**

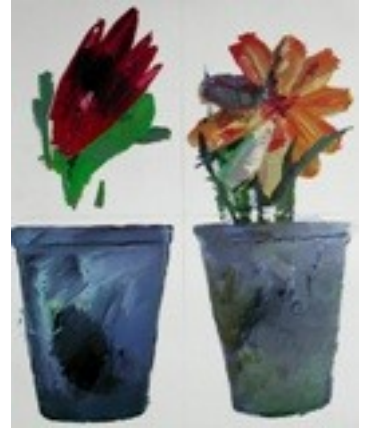

**Image non agrandie, à titre d'exemple, conformément à la loi.**

**Gérard Gasiorowski** est un plasticien contemporain français né à Paris le 30 mars 1930 et mort à Lyon le 19 août 1986.

Après le succès de ses premières toiles hyperréalistes (L'Approche, 1965), Gasiorowski, peintre doué et virtuose, se lance dans une sorte de « suicide pictural » qui est une critique radicale de la tradition picturale occidentale et du marché de l'art. Il cherche à faire disparaître la peinture (série des Albertines, 1971), éliminer le cadre et la toile pour accumuler des jouets, avions de guerre, tanks, rails et trains jetés à bas, maculés de peinture.

« Ce qui est en cause n'est et n'a toujours été que la peinture, l'acte pictural est mon unique problème. »

Ses séries dégoulinent avec les Croûtes puis décrivent cliniquement son évolution jusqu'aux Impuissances et aux Régressions.

Il se retire alors du monde de l'art mais poursuit ses interrogations sur les fondements de l'art en inventant des histoires : d'abord celle de la fausse académie Worosiskiga (anagramme de son nom), académie imaginaire dirigée par un tyran, dont sortent 500 chapeaux signés des noms d'artistes célèbres ; ensuite celle de l'Indienne Kiga (dernière et première syllabes de son nom), de la tribu imaginaire des Worosis, incarnation prétendue de la peinture innocente et primitive. Kiga mélange ses excréments à des plantes aromatiques, obtenant ainsi un produit avec lequel elle fabrique des compositions à la manière de Cézanne, les Tourtes (1977). Le jus des Tourtes est ensuite recueilli avec les doigts et utilisé pour peindre la série des Jus.

Avec une ultime Renaissance (1983), suit un retour au tableau et à la scène primitive puis un ensemble de feuillets sur lesquels court une ligne de peinture.

## **Objectifs spécifiques**

- Dessiner, peindre
- Agencer des éléments effectués séparément

#### **Matériel**

- Papiers divers petits et grands formats, crayons graphites noirs HB, 4B
- Peinture, craies grasses

#### **1 ère étape : Aborder une œuvre**

Présenter la reproduction. Observation, langage, description, autour :

- Faire observer le montage des 4 supports réalisés séparément.

- La couleur des pots (imaginaire), leur matière (peinture épaisse qui garde la trace laissée par le pinceau)

- La façon dont les fleurs sont peintes : gestes rapides, peinture épaisse, couleurs juxtaposées.

### **2 ème étape : Dessiner des fleurs et des pots**

- Dessiner des fleurs (réelles ou imaginaires) au crayon à papier HB et B pour donner des contrastes sur des petits formats (ex :  $10 \times 15$  cm).

- Dessiner des pots de fleurs ou des vases : évasé, cylindrique, soliflore, vasque… Constituer une collection de pots ou d' images de pots. Ne pas oublier d'en inventer !

### **3 ème étape : Peindre des fleurs et des pots**

- Chacun choisit parmi les dessins une fleur et un pot (ou un vase), et le refait en grand (format identique pour tous, minimum A4 x4) et en couleur (peinture ou craie grasse).

- Peindre en matière, trois couleurs par fleur. Les pots seront monochromes avec plusieurs nuances ( ex : bleu primaire, bleu outremer, bleu ciel, bleu turquoise…).

### **4 ième étape : Assembler les pots et les fleurs par 4**

Comme Gasiorowski, assembler par 4 les productions des enfants, (deux fleurs et deux pots).

**Variantes** : on proposera la même procédure en élargissant à d'autres combinaisons : maisons et toits, feuillages et troncs, visages et coiffures, pots et crayons et pinceaux, mer et bateaux,...

#### **Où trouver l'image sur Internet :**

<http://www.anselmoassociates.com/images/gallery/1121.jpg> <http://www.anselmoassociates.com/images/gallery/1122.jpg> <http://www.anselmoassociates.com/images/gallery/1725.jpg>

**Les Points Arts Plastiques** (PAP), de Château du Loir, Le Grand-Lucé, Saint-Calais, Loué et Coulaines possèdent des reproductions de Gérard Gasiorowski. Consulter les jours de permanence de ces PAP sur le site de votre circonscription.